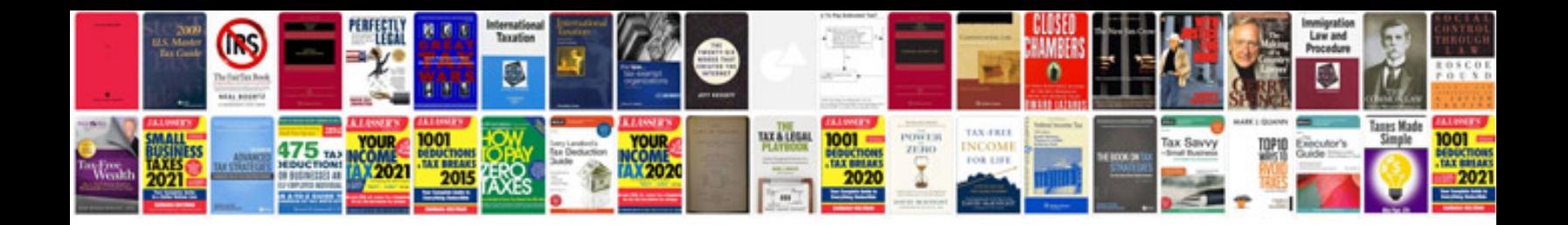

**How to make fillable forms savable**

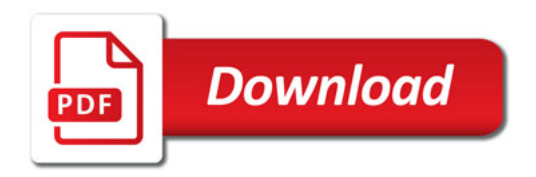

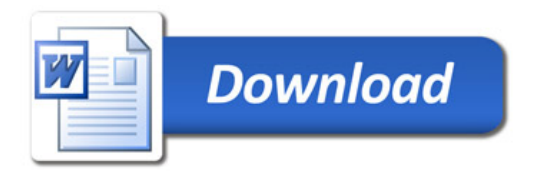